# **ПРЕОБРАЗОВАНИЕ АБЕЛЯ В ЗАДАЧАХ СИНТЕЗА ГРАДИЕНТНЫХ ОПТИЧЕСКИХ ЭЛЕМЕНТОВ**

*В.В. Котляр, А.С. Мелёхин Институт систем обработки изображений РАН, Самарский государственный аэрокосмический университет* 

#### *Аннотация*

Рассмотрены разные виды прямого и обратного преобразований Абеля в задачах расчета зависимости показателя преломления от координат для обобщенной сферической линзы Лунеберга и для цилиндрической линзы Микаэляна. Показана связь интегральных уравнений Моргана и Флетчера, из которых следует решение для обобщенной линзы Лунеберга. С помощью производной от преобразования Абеля получено решение для обычной линзы Лунеберга. Получены также интегральные уравнения для обобщенной цилиндрической линзы Микаэляна и цилиндрического обобщенного аксикона.

### *Введение*

Лунеберг [1] нашел зависимость показателя преломления от радиуса в сферической системе координат, при которой все лучи, выходящие из точки с единичным радиусом, сходятся в диаметрально противоположной точке также на единичном расстоянии от центра. Если на такую градиентную сферическую линзу Лунеберга направить пучок параллельных лучей, то все они соберутся в точке на поверхности линзы.

Флетчер [2] и Морган [3] получили разные виды интегрального уравнения для обобщенной задачи Лунеберга. Если параллельный пучок лучей падает на обобщенную линзу Лунеберга, то все лучи сходятся в точке на оси внутри или снаружи сферической поверхности линзы. Решение для обобщенной линзы Лунеберга с помощью преобразования Абеля, а также для других типов обобщения задачи Лунеберга найдены в [4-7]. В [6] решена задача расчета сферического градиентного аксикона. В данной работе показана связь между уравнениями Моргана [3] и Флетчера [2], а также, с помощью производной от преобразования Абеля, из решения для обобщенной линзы Лунеберга получен показатель преломления для обычной линзы Лунеберга.

В [8] Микаэляном была решена задача нахождения показателя преломления для цилиндрической градиентной линзы. Если на такую линзу падает параллельный пучок лучей (перпендикулярно одной поверхности линзы), то все лучи соберутся в точку на оптической оси на другой поверхности линзы (или до этой поверхности внутри линзы). В данной работе для обобщенной задачи Микаэляна, когда параллельные лучи сходятся на оптической оси за поверхностью линзы, получено интегральное уравнение типа уравнения Абеля. Для цилиндрического градиентного аксикона также получено интегральное уравнение, которое сведено к более простому трансцендентному алгебраическому уравнению. Кроме того, решение для линзы Микаэляна в этой работе получено с помощью обращения преобразования Абеля.

### *Сферические градиентные оптические элементы (ГОЭ)*

Для среды с показателем преломления  $n = n(r)$ , зависящим только от радиальной координаты *r* в сферической системе координат, имеет место лучевой инвариант, который является обобщением обычного закона преломления Снелиуса [9]:

$$
n(r)r^2 \frac{d\theta}{dl} = h = const
$$
\n(1)

Уравнение (1) выполняется вдоль траектории луча. На рис. 1 показан ход луча (и обозначения) в обобщенной линзе Лунеберга. Все лучи, параллельные оси *z*, должны сходиться в точке на оси и на расстоянии *f* от центра линзы.

Радиус линзы *r* = 1, *n*(1) = 1, *h* – расстояние от оси до выбранного луча, *r* ∗ – минимальное расстояние луча от центра линзы.

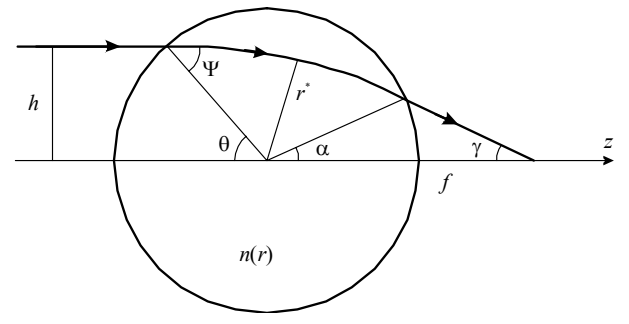

*Рис. 1. Ход луча в обобщенной линзе Лунеберга*

Из рис. 2 видно, что приращение d*l* вдоль траектории луча связано с приращением по радиусу d*r* и углу  $d\theta$ следующим образом:

$$
dl = \sqrt{(dr)^2 + (rd\theta)^2} \quad . \tag{2}
$$

Из уравнения (2) следует:

$$
\frac{dl}{d\theta} = \sqrt{r^2 + \left(\frac{dr}{d\theta}\right)^2}
$$
\n(3)

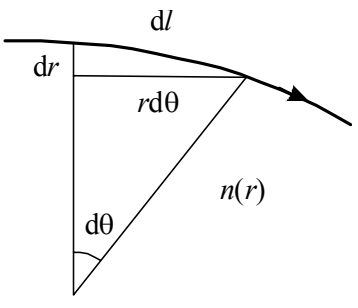

*Рис. 2. Участок траектории луча в градиентной среде*

Подставим выражение (3) в уравнение (1), получим:

$$
\frac{\mathrm{d}r}{\mathrm{d}\theta} = \frac{r}{h} \sqrt{n^2(r)r^2 - h^2} \quad . \tag{4}
$$

Из уравнения (4) следует интегральное уравнение для поиска показателя преломления в произвольной сферической градиентной среде:

$$
\int_{r_1}^{r_2} \frac{dr}{r \sqrt{n^2(r) r^2 - h^2}} = \frac{1}{h} \int_{\theta_1}^{\theta_2} d\theta
$$
 (5)

# *Интегральное уравнение для обобщенной линзы Лунеберга*

Интегральные уравнения для расчета показателя преломления обобщенной линзы Лунеберга были получены в [2, 3]. Требуется найти *n*(*r*), чтобы параллельные оптической оси лучи сходились на оси в точке на расстоянии *f* от центра сферы с радиусом  $r = 1$  (*f* > 1). Из рис. 1 видно, что  $r_1 = r^*$ ,  $n(r^*)r^* = h$ . Tak kak  $r \frac{d\theta}{dl} = \sin \psi$  $r \frac{d\theta}{dl} = \sin \psi$  (см. рис. 2), то лучевой инвариант (1) можно записать в виде  $n(r)r \sin \psi = h$ .

Граничные условия равны: при *r* = 1, *n*(1) = 1, TOT<sub>J</sub>a  $\sin \psi = \sin \theta = h$ ;  $r_2 = 1$ ;  $\theta_1 - \theta_2 = \Delta \theta = \frac{\pi - \alpha - \theta}{2}$ ;  $\sin\gamma = \frac{h}{f}$ ;  $\alpha = \theta - \gamma$ ;  $\Delta\theta = \left(\frac{\pi}{2} - \theta\right) + \frac{\gamma}{2} = \arccos h + \frac{\arcsin}{2}$ arcsin  $\left(\frac{\pi}{2} - \theta\right) + \frac{\gamma}{2} = \arccos h + \frac{\arcsin \frac{h}{f}}{2}$  $\Delta \theta = \left(\frac{\pi}{2} - \theta\right) + \frac{\gamma}{2} = \arccos h + \frac{\arcsin \left(\frac{\pi}{2} - \theta\right)}{2}$ .

Все последние равенства нетрудно получить из геометрии на рис. 1.

Тогда уравнение (5) в частном случае для обобщенной линзы Лунеберга можно записать в виде:

$$
\int_{r}^{1} \frac{dr}{r\sqrt{n^{2}(r)r^{2}-h^{2}}} = \frac{2\arccos h + \arcsin\left(\frac{h}{f}\right)}{2h},
$$
 (6)

 $r \pi e \, h = r^* n(r^*)$ .

Это уравнение было получено Морганом [3]. Аналогично, можно получить уравнение Флетчера [2]:

$$
\int_{1}^{\pi^{*}} \frac{dn}{n\sqrt{n^{2}(r)r^{2}-h^{2}}} = \frac{\arcsin(\frac{h}{f})}{2h}, \qquad (7)
$$

где  $n^* = n(r^*)$ .

Покажем как перейти от уравнения (7) к уравнению (6):

$$
\int_{r^*}^{1} \frac{dr}{r\sqrt{n^2r^2 - h^2}} - \int_{1}^{r^*} \frac{dn}{n\sqrt{n^2r^2 - h^2}} =
$$
\n
$$
= \int_{r^*}^{1} \frac{ndr}{nr\sqrt{n^2r^2 - h^2}} - \int_{1}^{r^*} \frac{rdn}{rn\sqrt{n^2r^2 - h^2}} =
$$
\n
$$
= \int_{h}^{1} \frac{ndr + rdn}{nr\sqrt{n^2r^2 - h^2}} = \int_{h}^{1} \frac{d(nr)}{(nr)\sqrt{(nr)^2 - h^2}} =
$$
\n
$$
= \int_{h}^{1} \frac{d\zeta}{\zeta\sqrt{\zeta^2 - h^2}} = \frac{\arccosh}{h}.
$$
\n(8)

Последнее равенство в уравнении (8) следует из табличного интеграла [10].

### *Прямое и обратное преобразования Абеля*

Чтобы решить уравнение (7) с помощью преобразования Абеля приведем некоторые предварительные сведения. В [11] дана пара (прямое и обратное) преобразований Абеля с верхним бесконечным пределом:

$$
F(r) = 2 \int_{r}^{\infty} \frac{f(x) x dx}{\sqrt{x^2 - r^2}},
$$
\n(9)\n
$$
f(x) = -\frac{1}{\pi} \int_{x}^{\infty} \frac{dF(r)}{\sqrt{r^2 - x^2}}.
$$
\n(10)

Заметим, что повторное применение преобразования (9) к уравнению (10) приводит к выражению для производной от преобразования Абеля:

$$
\frac{dF(r)}{dr} = 2r \int_{r}^{\infty} \frac{\frac{df(x)}{dx} dx}{\sqrt{x^2 - r^2}} \tag{11}
$$

В [12] приведена другая форма обратного преобразования Абеля с верхним бесконечным пределом. Вместо уравнения (10) можно записать:

$$
f(x) = -\frac{1}{\pi} \frac{d}{dx} x \int_{x}^{\infty} \frac{F(r) dr}{r \sqrt{r^2 - x^2}} .
$$
 (12)

Если приравнять правые части выражений (10) и (12), то можно получить полезные выражения для производной от преобразования Абеля:

$$
\frac{\mathrm{d}}{\mathrm{d}x} \int_{x}^{\infty} \frac{F(r)\mathrm{d}r}{r\sqrt{r^2 - x^2}} = \frac{1}{x} \int_{x}^{\infty} \frac{\left(\frac{\mathrm{d}F}{\mathrm{d}r} - \frac{F}{r}\right) \mathrm{d}r}{\sqrt{r^2 - x^2}} , \qquad (13)
$$

$$
\frac{d}{dr}\int_{r}^{\infty}\frac{f(x)xdx}{r\sqrt{x^2-r^2}} = r\int_{r}^{\infty}\frac{df(x)}{\sqrt{x^2-r^2}}dx
$$
\n(14)

Для прямого и обратного преобразований Абеля в конечных пределах в [13] даны следующие выражения:

$$
F(r) = \int_{0}^{r} \frac{f(x)dx}{r\sqrt{r-x}} ,
$$
\n(15)

$$
f(x) = \frac{1}{\pi} \left[ \frac{F(0)}{\sqrt{x}} + \int_{0}^{x} \frac{dF(r)}{\sqrt{x-r}} dr \right].
$$
 (16)

Заметим, что в уравнении (15) преобразование Абеля представлено в виде свертки и поэтому для его обращения можно использовать преобразование  $\frac{1}{\sqrt{|x|}}$  является Фурье, с учетом того, что функция

инвариантной по отношению к преобразованию Фурье [14]:

$$
\frac{1}{\sqrt{2\pi}} \int_{-\infty}^{+\infty} \frac{e^{-ix\xi}}{\sqrt{|x|}} dx = \frac{1}{\sqrt{|\xi|}} .
$$
 (17)

В интегральных уравнениях (6) и (7) пределы интегрирования отличаются от пределов интегрирования в уравнениях (15) и (16), поэтому приведем пару преобразований Абеля в конечных пределах, удобных для решения уравнения (7):

$$
F(r) = 2 \int_{r}^{1} \frac{f(x)x dx}{\sqrt{x^2 - r^2}} ,
$$
 (18)

$$
f(x) = -\frac{1}{\pi} \left[ \int_{x}^{1} \frac{\frac{dF(r)}{dr} dr}{\sqrt{r^2 - x^2}} - \frac{F(1)}{\sqrt{1 - x^2}} \right].
$$
 (19)

Проверим, что уравнение (19) является обращением преобразования (18). Действительно:

$$
F(r) = \int_{r}^{1} \frac{f(x)dx^{2}}{\sqrt{x^{2} - r^{2}}} =
$$
\n
$$
= -\frac{1}{\pi} \begin{cases} \int_{x}^{1} \frac{1}{\sqrt{(r^{2} - x^{2})(x^{2} - r^{2})}} - \int_{x}^{1} \frac{1}{\sqrt{(r^{2} - x^{2})(x^{2} - r^{2})}} - \int_{r}^{1} \frac{1}{\sqrt{(1 - x^{2})(x^{2} - r^{2})}} - \int_{r}^{1} \frac{1}{\sqrt{(1 - x^{2})(x^{2} - r^{2})}} - \
$$

В уравнении (20) предпоследнее равенство получено на основе табличного интеграла [10]:

$$
\int \frac{dx}{\sqrt{(x-r)(r'-x)}} = -\arcsin\frac{(r+r'-2x)}{|r'-r|}, \qquad (21)
$$

который в конечных пределах дает следующий результат:

$$
\int_{r}^{r'} \frac{dx}{\sqrt{(x-r)(r'-x)}} = \pi .
$$
 (22)

На основе преобразований Абеля (18), (19) можно получить две разные формы для производной от преобразования Абеля. Первая форма для производной приведена ранее в работах [4-6]. Для ее получения возьмем по частям интеграл в преобразовании Абеля вида:

$$
F(r) = \int_{r}^{1} \frac{f(x)dx}{\sqrt{x^{2} - r^{2}}} = \int_{r}^{1} \frac{[f(x)x]dx}{x\sqrt{x^{2} - r^{2}}} =
$$
  
\n
$$
= \int_{r}^{1} [f(x)x]d\left[\frac{1}{r}arccos\left(\frac{r}{x}\right)\right] =
$$
  
\n
$$
= \frac{f(1)arccos(r)}{r} -
$$
  
\n
$$
- \frac{1}{r} \int_{r}^{1} arccos\left(\frac{r}{x}\right) [f(x) + x\frac{df}{dx}]dx
$$
 (23)

При получении уравнения (23) использовалось соотношение:

$$
\frac{d}{dx} \left[ \frac{1}{r} \arccos \left( \frac{r}{x} \right) \right] = \frac{1}{x \sqrt{x^2 - r^2}} \tag{24}
$$

Дифференцируя выражения (23) по  $r$ , получим:

$$
\frac{dF(r)}{dr} = \frac{1}{r} \left| \int_{r}^{1} \frac{\frac{df(x)}{dx} x dx}{\sqrt{x^2 - r^2}} - \frac{f(1)}{\sqrt{1 - r^2}} \right|.
$$
 (25)

Если исходить из преобразования Абеля в виде выражения (18), то вместо (25) можно получить другой вид производной от преобразования Абеля. Выполняя интегрирование по частям в уравнении (18), получим:

$$
F(r) = 2f(1)\sqrt{1 - r^2} - 2\int_{r}^{1} \sqrt{x^2 - r^2} \frac{df}{dx} dx
$$
 (26)

Дифференцируя уравнение (26) по  $r$ , получим:

$$
\frac{dF(r)}{dr} = 2r \left[ \int_{r}^{1} \frac{df(x)}{\sqrt{x^2 - r^2}} dx - \frac{f(1)}{\sqrt{1 - r^2}} \right].
$$
 (27)

Производная от преобразования Абеля в виде выражения (25) будет использована при получении решения для обычной линзы Лунеберга [1].

# Решение интегрального уравнения для обобщенной линзы Лунеберга

Будем исходить из уравнения Флетчера [2]. Перепишем уравнение (7) в другом виде:

$$
\int_{0}^{1} \frac{\mathrm{d}\ln n(r)}{\sqrt{n^2(r)r^2 - h^2}} = f(h) , \qquad (28)
$$

 $f(h) = \frac{1}{2h} \arcsin\left(\frac{h}{f}\right).$ где Введем обозначения:

 $\ln n(r) = F(r)$ ,  $n(r)r = \rho$ ,  $F(r) = \widetilde{F}(\rho)$ . Тогда вместо (28) запишем:

$$
-\frac{1}{\pi} \int_{h}^{1} \frac{\mathrm{d}F(\rho)}{\mathrm{d}\rho} \mathrm{d}\rho = \frac{1}{\pi} f(h) \tag{29}
$$

С учетом того, что  $F(1) = \ln n(1) = \ln 1 = 0$ , уравнение (29) с точностью до обозначений совпадает с уравнением (19), и поэтому для его обращения можно использовать уравнение (18). Тогда получим:

$$
\widetilde{F}(\rho) = \frac{1}{\pi} \int_{\rho}^{1} \frac{\arcsin\left(\frac{h}{f}\right) dh}{\sqrt{h^2 - \rho^2}} \ . \tag{30}
$$

Из уравнения (30) лля показателя преломления обобшенной линзы Лунеберга, представляющей собой радиально-симметричную градиентную сферу, фокусирующую параллельный пучок лучей в точку (рис. 1), будем иметь [6, 7]:

$$
n(\rho) = \exp\left\{\frac{1}{\pi} \int_{\rho}^{1} \frac{\arcsin\left(\frac{x}{f}\right) dx}{\sqrt{x^2 - \rho^2}}\right\},
$$
 (31)

где  $\rho = n(r)r$ .

## Решение для обычной линзы Лунеберга с помощью производной от преобразования Абеля

Интеграл в уравнении (31) не берется в аналитических функциях даже при f = 1 (случай обычной линзы Лунеберга [1]). Однако производная от функции показателя преломления (31) может быть записана в элементарных функциях. Действительно, используя выражение для производной для преобразования Абеля (25), получим:

$$
\frac{dn(\rho)}{d\rho} = \frac{n(\rho)}{\pi \rho} \left\{ \int_{\rho}^{1} \frac{x \frac{d}{dx} \left( \arcsin \frac{x}{f} \right) dx}{\sqrt{x^2 - \rho^2}} - \frac{\arcsin \frac{1}{f}}{\sqrt{1 - \rho^2}} \right\} =
$$
\n
$$
= \frac{n(\rho)}{\pi \rho} \left\{ \frac{1}{2} \int_{\rho}^{1} \frac{dx^2}{\sqrt{(x^2 - \rho^2)(f^2 - x^2)}} - \frac{\arcsin \frac{1}{f}}{\sqrt{1 - \rho^2}} \right\} =
$$
\n
$$
= \frac{n(\rho)}{\pi \rho} \left\{ \frac{\pi}{4} - \frac{1}{2} \arcsin \frac{(\rho^2 + f^2 - 2)}{|\rho^2 - f^2|} - \frac{\arcsin \frac{1}{f}}{\sqrt{1 - \rho^2}} \right\} .
$$
\n(32)

Заметим, что уравнение (32) в [4] получено в другом виде. Далее используя уравнение (32) можно получить решение для классической (обычной) линзы Лунеберга. Для этого в уравнении (32) положим  $f=1$  (фокусировка параллельного пучка лучей на поверхности линзы), тогда вместо уравнения (32) получим:

$$
\frac{\text{dln} n(\rho)}{\text{d}\rho} = \frac{1}{2\rho} \left[ 1 - \frac{1}{\sqrt{1 - \rho^2}} \right].
$$
 (33)

Интегрируя уравнение (33), получим:

$$
\ln n(\rho) = \ln \sqrt{1 + \sqrt{1 - \rho^2}}, \quad \rho = n(r)r. \tag{34}
$$

При выводе уравнения (34) использовался табличный интеграл [10]:

$$
\int \frac{dx}{x\sqrt{a^2 - x^2}} = -\frac{1}{a} \ln \left| \frac{a + \sqrt{a^2 - x^2}}{x} \right|.
$$
 (35)

Из уравнения (34) нетрудно получить функцию показателя преломления для линзы Лунеберга единичного радиуса [1]:

$$
n2(r) = 2 - r2.
$$
 (36)  
Цилидрические градиентные

оптические элементы

В [8] Микаэляном получено и решено интегральное уравнение для бесконечного цилиндрического ГОЭ, собирающего все лучи, исходящие из точечного источника на оптической оси, в точки на оптической оси, расположенные периодически. Для конечного ГОЭ длиной L задачу Микаэляна можно сформулировать как задачу Лунеберга для сферического ГОЭ. Требуется найти  $n = n(r)$ ,  $r -$ радиальная координата в цилиндрической системе координат, который фокусирует параллельный поток лучей, падающих перпендикулярно на поверхность цилиндрического ГОЭ, в точку на оси на противоположной стороне ГОЭ (см. рис. 3).

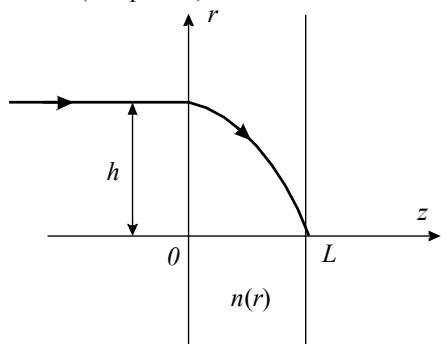

Рис. 3. Ход луча в цилиндрической линзе Микаэляна

Для цилиндрической задачи лучевой инвариант, аналогичный выражению (1), имеет вид закона преломления Снелиуса [9]:

$$
n(r)\cos\theta = n(h) = \text{const},\tag{37}
$$

где  $h$  – расстояние от оси рассматриваемого луча при  $z = 0$ .

В уравнении (37), которое выполняется вдоль луча, учтено, что при  $z = 0$  угол  $\theta$  для всех лучей равен нулю. Из рис. 4 видно, что имеет место связь между приращениями:

$$
\frac{dr}{dz} = tg\theta = \sqrt{\frac{1}{\cos^2\theta} - 1} = \sqrt{\frac{n^2(r)}{n^2(h)} - 1}
$$
 (38)

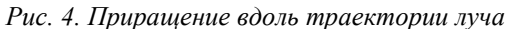

Из уравнения (38) следует интегральное уравнение относительно  $n(r)$  для линзы Микаэляна:

$$
\int_{h}^{0} \frac{dr}{\sqrt{\frac{n^{2}(r)}{n^{2}(h)}} - 1} = -\int_{0}^{L} dz = -L
$$
\n(39)

В [8] Микаэлян подбором нашел решение уравнения (39) и заметил при этом, что уравнение (39) нельзя отнести к определенному типу интегральных уравнений. Но это не совсем так. Покажем, что уравнение (39) можно решить с помощью преобразования Абеля.

Перепишем уравнение (39) в виде:

$$
\int_{h}^{0} \frac{dr}{\sqrt{n^{2}(r) - \rho^{2}}} = -\frac{L}{\rho} ,
$$
\n(40)

где  $\rho = n(h)$ . И введем обозначения:  $n(r) = x$ ,  $r = m(x)$ . Тогда уравнение (40) можно переписать в виле:

$$
\frac{1}{\pi} \int_{\rho}^{\pi(0)} \frac{\mathrm{d}m(x)}{\sqrt{x^2 - \rho^2}} \, dx = -\frac{L}{\pi \rho} \tag{41}
$$

C учетом того, что  $m(n(0)) = r = 0$ , уравнение (41) отличается от уравнения (19) только обозначением. Тогда, применяя обратное преобразование (18) к уравнению (41), получим:

$$
m(x) = \frac{2L}{\pi} \int_{x}^{n(0)} \frac{d\rho}{\sqrt{\rho^2 - x^2}} =
$$
  
=  $\frac{2L}{\pi} \ln |\rho + \sqrt{\rho^2 - x^2}|_{x}^{n(0)} =$   
=  $\frac{2L}{\pi} \ln \left( \frac{n(0) + \sqrt{n^2(0) - x^2}}{x} \right)$ . (42)

Из уравнения (42) следует:

$$
\frac{n(0) + \sqrt{n^2(0) - n^2(r)}}{n(r)} = \exp\left(\frac{\pi r}{2L}\right).
$$
 (43)

Из уравнения (43) нетрудно получить решение Микаэляна [8]:

$$
n(r) = \frac{n(0)}{\text{ch}\left(\frac{\pi r}{2L}\right)}\tag{44}
$$

### Интегральное уравнение для обобщенного иилиндрического ГОЭ

Как решения Моргана [3], Флетчера [2] и Флореса [4-6] обобщают линзу Лунеберга [1], также можно попытаться обобщить решение Микаэляна [8]. В [15], например, рассмотрены составные цилиндрические ГОЭ, являющиеся обобщением линзы Микаэляна и предназначенные для фокусировки параллельного пучка лучей в произвольное радиальносимметричное распределение интенсивности на задней поверхности ГОЭ.

Получим уравнение для обобщенной линзы Микаэляна. Требуется найти функцию  $n = n(r)$  для цилиндрического ГОЭ, фокусирующего падающий параллельно оси z пучок лучей в точку на оси за оптическим элементом на расстоянии  $f$  (см. рис. 5).

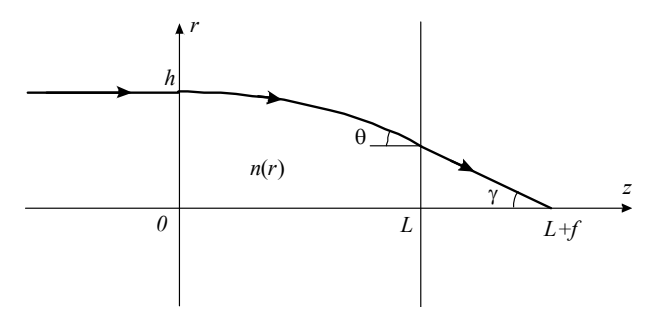

Рис. 5. Ход луча в обобщенной линзе Микаэляна

Рассуждая аналогично, вместо уравнений (39) и (40) получим уравнение для обобщенной линзы Микаэляна:

$$
\int_{h}^{h_1} \frac{dr}{\sqrt{n^2(r) - n^2(h)}} = -\frac{L}{n(h)},
$$
\n(45)

где  $h$  – радиальная координата луча во входной плоскости,  $h_1$  – в выходной плоскости (см. рис. 5).

Из рис. 5 также можно получить еще одно уравнение, связывающее координаты  $h$  и  $h_1$ :

$$
n(h_1)\sin\theta(h_1) = \sin\gamma = \frac{h_1}{\sqrt{f^2 + h_1^2}} \tag{46}
$$

$$
n(h_1)\sin\theta(h_1) = n(h) \tag{47}
$$

Уравнение (46) - это закон преломления Снелиуса, примененный к выходной поверхности, а уравнение (47) - это лучевой инвариант (37). Исключая из уравнений (46) и (47) угол  $\theta$ , получим:

$$
n^{2}(h_{1}) - n^{2}(h) = \frac{h_{1}^{2}}{h_{1}^{2} + f^{2}} \tag{48}
$$

С помощью замены переменных:  $n(r) = x$ ,  $n(h) = \rho$ ,  $n(h_1) = \rho_1$ ,  $r = m(x)$ , уравнение (45) можно привести к уравнению Абеля:

$$
\int_{\rho}^{\rho_1} \frac{dm(x)}{\sqrt{x^2 - \rho^2}} dx = -\frac{L}{\rho} ,
$$
\n(49)

где:

$$
\rho_1 = \sqrt{\rho^2 + \frac{m_1^2}{m_1^2 + f^2}}
$$
\n
$$
m_1 = m(\rho_1) = h_1
$$
\n(50)

В отличие от стандартного уравнения Абеля (19) в уравнении (49) верхний предел интегрирования не является постоянной величиной, а зависит от нижнего предела интегрирования, поэтому применять для решения уравнения (49) стандартную формулу обращения преобразования Абеля (18) нельзя.

# Обращение преобразования Абеля с двумя переменными пределами интегрирования

## Общий случай

Попытаемся с помощью преобразования Фурье найти формулу для обращения преобразования Абеля с двумя переменными пределами интегрирования. Будем исходить из преобразования Абеля вида:

$$
F(\rho) = 2 \int_{\rho}^{\rho_1} \frac{f(x) x dx}{\sqrt{x^2 - \rho^2}},
$$
\n(51)

где  $\rho_1 = \rho_1(\rho)$ . Введем замену переменных:  $x^2 = y$ ,  $\rho^2 = \beta$ ,  $\rho_1^2 = \beta_1$ , тогда уравнение (51) перепишется в виде интеграла свертки:

$$
F(\beta) = \int_{\beta}^{\beta_1} \frac{f(y)dy}{\sqrt{y - \beta}} = \int_{-\infty}^{\infty} \frac{\text{rec}\left(\frac{y - A}{B}\right) f(y)dy}{\sqrt{y - \beta}},
$$
(52)

rge: F( $\beta$ ) = F( $\rho$ ), f(y) = f(x),  $B = \frac{\beta - \beta_1}{2}$ ,  $A = \frac{\beta_1 + \beta}{2}$ .

Заменим в уравнении (52) все функции на их Фурье-образы:

$$
\Phi(\omega) = \int_{\infty}^{\infty} F(\beta) e^{-i\beta \omega} d\beta,
$$
\n(53)

$$
f(y) = \int_{-\infty}^{\infty} S(\xi) e^{-iy \xi} d\xi,
$$
 (54)

$$
\operatorname{rec}\left(\frac{y-A}{B}\right) = 2B \int_{-\infty}^{\infty} \operatorname{sinc}(B\eta) e^{i(y-A)\eta} d\eta, \qquad (55)
$$

$$
\frac{1}{\sqrt{|y-\beta|}} = \frac{1}{\sqrt{2\pi}} \int_{-\infty}^{\infty} \frac{e^{i(y-\beta)t}}{\sqrt{|t|}} dt.
$$
 (56)

Тогда вместо уравнения (52) получим:

$$
\Phi(\omega) = \int \dots \int \frac{S(\xi)[2B \operatorname{sinc}(B\eta)]}{\sqrt{2\pi |t|}} e^{iy(\xi + \eta + t)} e^{-iA\eta}.
$$

$$
= \iiint \frac{S(\xi)Q(\eta, t + \omega)\delta(\xi + \eta + t)}{\sqrt{2\pi |t|}} d\xi d\eta dt = \int \int \frac{S(\eta - t)Q(\eta, t + \omega)}{\sqrt{2\pi |t|}} d\xi d\eta dt = (57)
$$

$$
= \iint \frac{S(\eta - t)Q(\eta, t + \omega)}{\sqrt{2\pi |t|}} d\eta dt,
$$

гле:

$$
Q(\eta, t + \omega) = \int [2B(\beta)\operatorname{sinc}(B(\beta))\eta] \cdot e^{-iA(\beta)\eta} e^{-i\beta(t+\omega)} d\beta,
$$
\n(58)

 $\delta$ - дельта функция Дирака.

# Частный случай

Уравнение (57) в общем виде не позволяет воспользоваться преимуществом интеграла свертки, но это можно сделать для частного случая зависимости функций  $B(\beta)$  и  $A(\beta)$  от  $\beta$ .

Предположим, что верхний и нижний пределы в первом интеграле (52) связаны простой формулой:

$$
\beta_1 = \beta + 2M \tag{59}
$$

тогда  $B(\beta) = M$ ,  $A(\beta) = \beta + M$  и интеграл (58) вычисляется в явном виде:

 $Q(\eta, t + \omega) =$ 

 $\overline{\phantom{0}}$ 

$$
2M\operatorname{sinc}M\eta e^{-iM\eta}\int\limits_{-\infty}^{\infty}e^{-i\beta(\eta+t+\omega)}\,d\beta=\qquad\qquad(60)
$$

$$
= [2M \operatorname{sinc} M \eta] e^{-iM\eta} \delta(\eta + t + \omega).
$$
  
Torga уравнение (57) можно переписать:

$$
\Phi(\omega) = \iint \frac{S(\neg \eta - t)[2M \operatorname{sinc} M \eta]}{\sqrt{2\pi |t|}}.
$$
  
\n
$$
= S(\omega) \int_{-\infty}^{\infty} \frac{[2M \operatorname{sinc} M \eta] e^{-iM\eta}}{\sqrt{2\pi |\eta + \omega|}} d\eta =
$$
  
\n
$$
= S(\omega) \cup (\omega, M).
$$
\n(61)

Уравнение (61) позволяет легко найти функцию  $S(\omega)$ , а также, с помощью преобразования (54), и искомую функцию  $f(y)$ :

$$
f(y) = \int_{\infty}^{\infty} \frac{\Phi(\omega)}{U(\omega, M)} e^{iy\omega} d\omega,
$$
 (62)

где:

$$
U(\omega, M) = \int_{-\infty}^{\infty} \frac{[2M \operatorname{sinc} M \eta] e^{-iM\eta}}{\sqrt{2\pi |\eta + \omega|}} d\eta =
$$
  

$$
= e^{iM\omega} \int_{-\frac{M}{2}}^{\frac{M}{2}} \frac{e^{i\xi\omega}}{\sqrt{|\xi + M|}} d\xi = \int_{\frac{M}{2}}^{\frac{3}{2}} \frac{e^{it\omega}}{\sqrt{|t|}} dt.
$$
 (63)

Интеграл (63) можно свести к табличным интегралам Френеля (заменой переменной  $t = p^2$ ):

$$
U(\omega, M) = 2 \int_{\sqrt{\frac{M}{2}}}^{\sqrt{\frac{3}{2}M}} e^{i\omega p^2} dp = 2 U_1(\omega, M) =
$$
  

$$
= 2 \sqrt{\frac{\pi}{2\omega}} \left\{ \left[ C \left( \sqrt{\frac{3M\omega}{\pi}} \right) - C \left( \sqrt{\frac{M\omega}{\pi}} \right) \right] + \right\} + i \left[ S \left( \sqrt{\frac{3M\omega}{\pi}} \right) - S \left( \sqrt{\frac{M\omega}{\pi}} \right) \right] \right\},
$$
(64)

где табличный интеграл Френеля имеет вид:

$$
C(x) = \int_{0}^{x} \cos\left(\frac{\pi}{2}t^2\right) dt,
$$
  
\n
$$
S(x) = \int_{0}^{x} \sin\left(\frac{\pi}{2}t^2\right) dt.
$$
\n(65)

В исходных обозначениях выражение (62) для обращения преобразования Абеля (51) при условии (59) имеет вид:

$$
f(x) = \int_{-\infty}^{\infty} \int \frac{F(\rho) e^{-i\omega(\rho^2 - x^2)}}{U_1(\omega, M)} p d\rho d\omega.
$$
 (66)

### Интегральное уравнение для цилиндрического градиентного аксикона

В отличии от обобщенной цилиндрической линзы, показатель преломления которой ишется из уравнений (47) и (48), для аксикона, который все лучи параллельные оптической оси и отстоящие от неё на расстоянии h, собирает в точке на оптической оси, отстоящей от второй поверхности ГОЭ на расстояние  $f(h)$  (см. рис. 6).

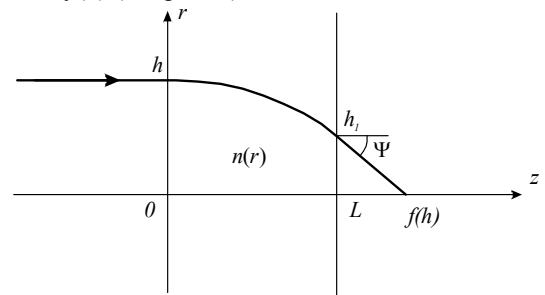

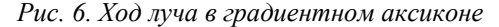

Так как все лучи, выходящие из ГОЭ аксикона, должны иметь одинаковый угол  $\Psi$ , то вместо уравнения (46) для аксикона получим:

$$
n^2(h_1) - n^2(h) = \sin^2 \Psi \,. \tag{67}
$$

Тогда пара уравнений для нахождения показателя преломления цилиндрического аксикона будет иметь вид:

$$
\int_{\rho}^{\rho_1} \frac{dm(x)}{\frac{dx}{\sqrt{x^2 - \rho^2}}} dx = -\frac{L}{\rho},
$$
\n(68)

$$
\rho_1^2 - \rho^2 = \sin^2 \Psi \,. \tag{69}
$$

Чтобы воспользоваться формулой (66) для решения уравнений (68) и (69), необходимо использовать связь обозначений

$$
\frac{dm(x)}{x} = 2f(x)x,
$$
  
\n
$$
F(p) = -\frac{L}{\rho},
$$
  
\n
$$
M = \frac{\sin^2 \Psi}{2}.
$$
\n(70)

Тогда формула обращения преобразования Абеля (66) для аксикона будет иметь вид:

$$
\frac{dm(x)}{2xdx} = -L\iint \frac{e^{-i\omega(\rho^2 - x^2)}d\rho d\omega}{U_1(\omega, M)}.
$$
\n(71)

Интегрируя уравнение (71), получим:

 $\sqrt{2}$   $\sqrt{2}$ 

$$
m(x) = -L \int_{-\infty}^{\infty} \frac{d\omega}{U_1(\omega, \Psi)} \int_{x}^{n(0)} e^{i\omega y^2} dy \int_{1}^{n(0)} e^{-i\omega \rho^2} d\rho =
$$
  
= 
$$
-L \int_{-\infty}^{\infty} d\omega \frac{(e^{i\omega n^2(0)} - e^{i\omega n^2})}{i\omega} \frac{V_1(\omega, n(0))}{U_1(\omega, \Psi)},
$$
(72)

где:

$$
U_1(\omega, \Psi) = \int_{\frac{\sin \Psi}{2}}^{\frac{\sqrt{3} \sin \Psi}{2}} e^{i\omega \rho^2} d\rho,
$$
 (73)

$$
V_1(\omega, n(0)) = \int_{1}^{n(0)} e^{-i\omega \rho^2} d\rho.
$$
 (74)

Функции  $U_1$  и  $V_1$  также как и функция  $U(\omega, M)$ , сводятся к интегралу Френеля. Переходя к исходным обозначениям, окончательно вместо (72) получим:

$$
r = iL \int_{-\infty}^{\infty} \frac{d\omega}{\omega} \left[ e^{i\omega n^2(0)} - e^{i\omega n^2(r)} \right] \frac{V_1(\omega, n(0))}{U_1(\omega, \Psi)} . \quad (75)
$$

Решим уравнение (75) для «слабого» аксикона.  $\text{Hyct}_h$   $n^2(r) = n^2(0) - \Delta n^2(r)$ , rge  $\Delta n^2(r) \ll n^2(0)$ . Тогда уравнение (75) можно упростить:

$$
-\frac{ir}{L} = i \int_{-\infty}^{\infty} d\omega \, e^{i\omega n^2(0)} \, \Delta n^2(r) R(\omega, n(0), \Psi) \;, \tag{76}
$$

где:

$$
R(\omega, n(0), \Psi) = \frac{V_1(\omega, n(0))}{U_1(\omega, \Psi)} . \tag{77}
$$

Из уравнения (76) следует, что:

$$
n^{2}(r) = n^{2}(0) + \frac{r}{LW(n(0), \Psi)},
$$
\n(78)

$$
n(r) = \sqrt{n^2(0) + [LW(n(0), \Psi)]^{-1} r},
$$
\n(79)

где:

$$
W(n(0), \Psi) = \int_{-\infty}^{\infty} R(\omega, n(0), \Psi) e^{i\omega n^2(0)} d\omega
$$
 (80)

#### Литература

- 1. R.K. Luneberg Mathematical Theory of Optics // Brown U. Press, Providence, R.I., 1944.
- 2. A. Fletcher, T. Murphy, A. Young Solution of two optical problems // Proc. R. Soc. London Ser. A, v. 223, p. 216-225, 1954.
- 3. S.P. Morgan General solution of the Luneberg lens problem // J. Appl. Phys., 1958, v. 29, p. 1358- 1368.
- 4. J.R. Flores, J. Sochacki, M. Sochacki, R. Staronski Quasi-analytical ray tracing through the generalized Luneberg lens // Appl. Opt., 1992, v. 31, no. 25, p. 5167-5170.
- 5. J. Sochacki, J.R. Flores, C. Gomex-Reino New methods for designing the stigmatically imaging gradient-index lenses of spherical symmetry // Appl. Opt., 1992, v. 31, no. 25, p. 5178-5183.
- 6. J.R. Flores Gradient-index with spherical symmetry // J. of Modern Opt., 1999, U. 46. №. 11. Р. 1513-1525.
- 7. J.M. Gordon Spherical gradient-index lenses as perfect imaging and maximum power transfer devices // Appl. Opt., 2000, v. 39, no. 22, p. 3825-3832.
- 8. Микаэлян А.Л. Применение слоистой среды для фокусирования волн // Доклады академии наук СССР, 1951. Т. LXXXI. С. 569–571.
- 9. G.I. Greishuk, S.T. Bobrov, S.A. Stepanov Optics of diffractive and gradient–index elements and systems // SPIE Press, Bellingham, 1997.
- 10. Прудников А.П., Брычков Ю.А., Марычев О.И. Интегралы и ряды // М., Наука, 1981.
- 11. Гельфанд И.М., Гиндикин С.Г., Граев М.И. Избранные задачи интегральной геометрии // М., Добросвет, 2000.
- 12. Оптическая голография // Под ред. Г. Колфилда, М., Мир, 1982, т. 1.
- 13. Диткин В.А., Прудников А.П. Интегральные преобразования и операционное исчисление // М., Физматлит, 1961.
- 14. Корн Г., Корн Т. Справочник по математике // М., Наука, 1968.
- 15. Котляр В.В., Мелёхин А.С. Расчёт составного градиентного оптического элемента формирующего заданное распределение интенсивности // Компьютерная оптика, ИСОИ РАН, Самара, 2001, вып. 21, с. 92-95.

# **Abel transform in the problems of design of gradient optical elements**

*V.V Kotlyar1,2, A.S. Melekhin2 1 Image Processing Systems Institute of RAS 2 Samara State Aerospace University*

#### *Abstract*

The paper considers different types of direct and inverse Abel transforms applied to the problems of calculating the dependence of the refractive index on coordinates for the generalized spherical Luneberg lens and for the cylindrical Mikaelyan lens. The relation is shown between the Morgan and Fletcher integral equations, from which the solution for the generalized Luneberg lens follows. The derivative of the Abel transform is used to obtain a solution for the ordinary Luneberg lens. Integral equations are also developed for the generalized cylindrical Mikaelyan lens and the cylindrical generalized axicon.

*Keywords:* Abel transform, gradient optical element, spherical Luneberg lens, cylindrical Mikaelyan lens, Morgan and Fletcher integral equations, cylindrical generalized axicon.

*Citation:* Kotlyar VV, Melekhin AS. Abel transform in the problems of design of gradient optical elements. Computer Optics 2001; 22: 29-36.

### *[References](http://computeroptics.ru/KO/PDF/KO22/ko22106.pdf)*

- [1] Luneberg RK. Mathematical theory of optics. Providence, RI: Brown U Press; 1944.
- [2] Fletcher A, Murphy T, Young A. Solution of two optical problems. Proc Math Phys Eng Sci 1954: 223: 216-225
- [3] Morgan SP. General solution of the Luneberg lens problem. J Appl Phys 1958; 29: 1358-1368.
- [4] Flores JR, Sochacki J, Sochacki M, Staronski R. Quasi-analytical ray tracing through the generalized Luneberg lens. Appl Opt 1992; 31(25): 5167-5170.
- [5] Sochacki J, Flores JR, Gomex-Reino C. New methods for designing the stigmatically imaging gradient-index lenses of spherical symmetry. Appl Opt 1992; 31(25): 5178-5183.
- [6] Flores JR. Gradient-index with spherical symmetry. J Mod Opt 1999; 46(11): 1513-1525.
- [7] Gordon JM. Spherical gradient-index lenses as perfect imaging and maximum power transfer devices. Appl Opt 2000; 39(22): 3825-3832.
- [8] Mikaelyan AL. Application of a layered medium to focusing of waves [In Russian]. Doklady Akademii Nauk SSSR 1951; 81: 569-571.
- [9] Greishuk GI, Bobrov ST, Stepanov SA. Optics of diffractive and gradient–index elements and systems. Bellingham: SPIE Press, 1997.
- [10] Prudnikov AP, Brychkov YA, Marichev OI. Integrals and series. CRC Press; 1992.
- [11] Gelfand IM, Gindikin SG, Graev MI. Selected problems of integral geometry [In Russian]. Moscow: "Dobrosvet" Publisher; 2000.
- [12] Caulfield HJ. Handbook of optical holography. New York: Academic Press; 1979.
- [13] Ditkin VA, Prudnikov AP. Integral transforms and operational calculus. New York: Pergamon Press; 1965.
- [14] Korn G, Korn T. Mathematical handbook for scientists and engineers: Definitions, theorems, and formulas for reference and review. New York: Dover Publications Inc; 1961.
- [15] Kotlyar VV, Melekhin AS. Design of complex gradient optical element to form determined intensity distribution. Computer Optics 2001; 21: 92-95.